**D 40013** (Pages : 3) Name

Reg. **No** 

# **SIXTH SEMESTER B.Com. DEGREE EXAMINATION, MARCH/APRIL 2018**

# (CUCBCSS—UG)

# BCM 6B 15—COMPUTERIZED ACCOUNTING WITH TALLY

Time : Three Hours Maximum : 80 Marks

# Part A

*Answer* **all** *questions.* 

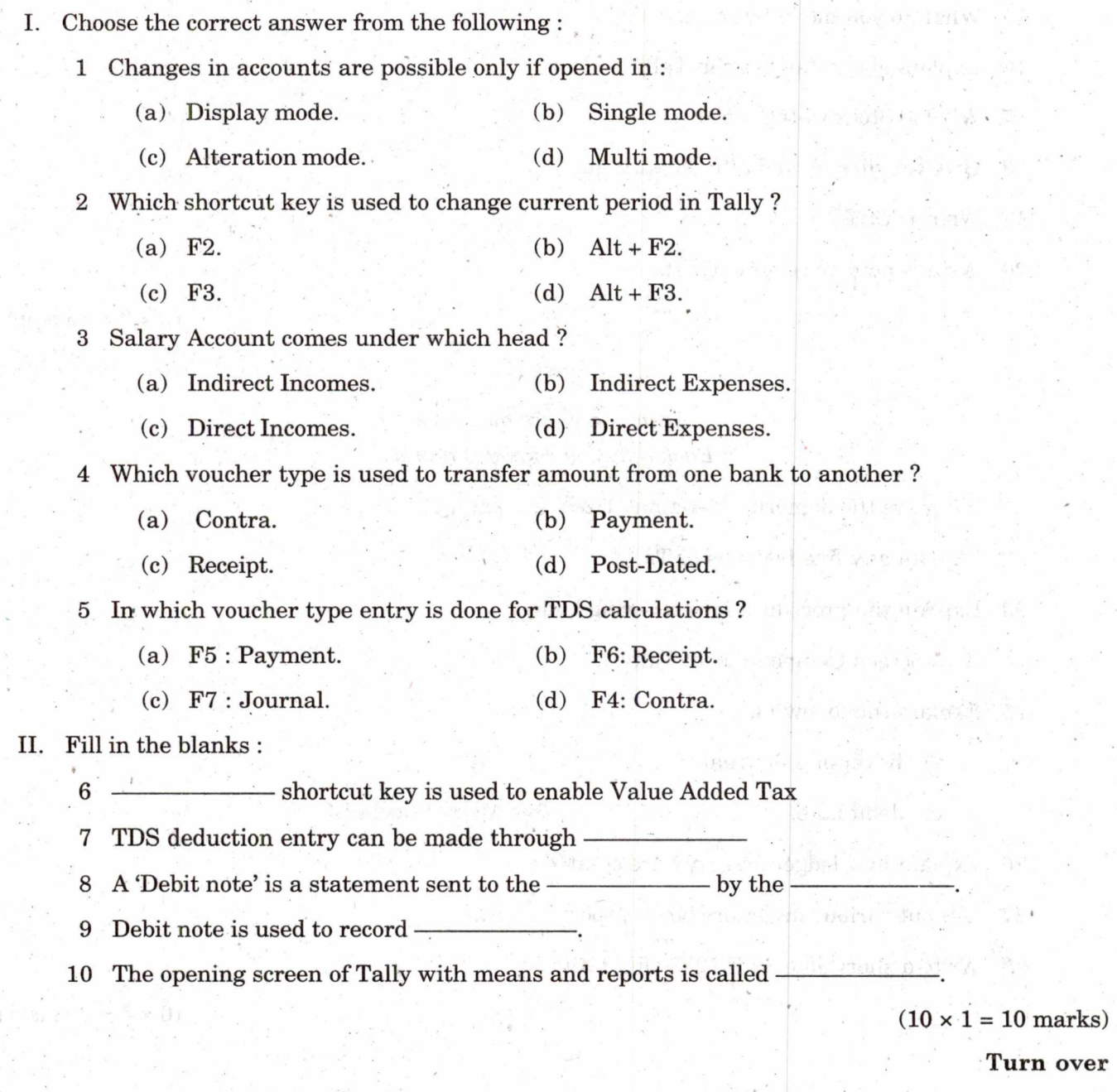

## Part B

# *Answer any* **eight** *questions. Each question carries* 2 *marks.*

11 What is Trial balance? How can view Trial balance in Tally ?

12 How can you shutting a company ?

13 What is a post dated voucher ?

14 What is Bill of Materials ?

15 What do you mean by service tax ?

16 Explain about day book in Tally.

17 What is Stock Categories ?

18 How you display and alter stock items ?

19 What is CST ?

20 Write a note on restore of data.

#### $(8 \times 2 = 16$  marks)

### Part C

# *Answer any* six *questions. Each question carries* 4 *marks.*

21 What are the demerits of computerized accounting ?

22 Explain any five features of Tally.

23 Explain the procedure for preparing budget.

24 Give Screen Components of Tally.

25 Explain the following :

a) Reversing Journal. b) VAT.

c) debit note. d) Memo voucher.

26 Explain how ledger accounts are created.

27 List out various inventory books report.

28 Write a short note on F 12 configuration.

#### $(6 \times 4 = 24$  marks)

## **Part D**

# *Answer any two questions. Each question carries* 15 *marks.*

- 29 What is a group? Explain the predefined groups in Tally.
- 30 What do you mean by computerized Accounting ? Explain the technological advantages of Tally.
- 31 How can create a new company in Tally ? Explain the various items on the company creation screen.

 $(2 \times 15 = 30 \text{ marks})$